## SAP ABAP table CRMD\_MKTHV\_MEXEC {Execution}

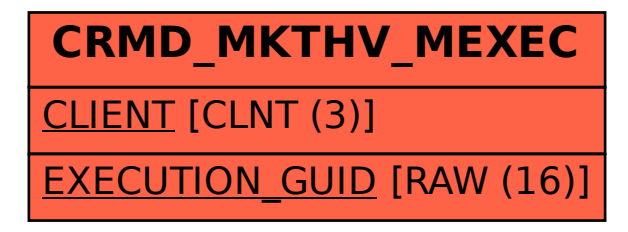